# **Table of Contents**

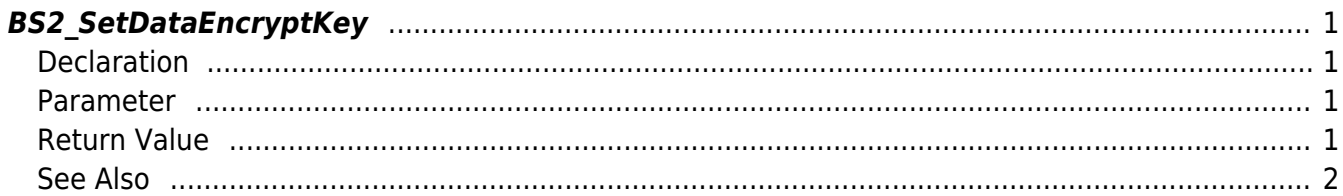

#### <span id="page-1-4"></span>[SDK API](http://kb.supremainc.com/bs2sdk./doku.php?id=en:sdk_api) > [BS2\\_SetDataEncryptKey](#page-1-4)

# <span id="page-1-0"></span>**BS2\_SetDataEncryptKey**

[+ 2.7.1] Changes the user defined PIN encryption key.

If the PIN encryption key on the device is the same as you are trying to change, this configuration will be ignored.

If the PIN encryption key on the device is different from what you are trying to change, the PIN will be configured and it deletes all user information on the device.

#### **CAUTION**

If you change PIN encryption key, then it deletes all user information on the device so that it sets changed user-defined encryption key.

You must transfer all user information using API such as BS2 EnrolUser.

The API [BS2\\_MakePinCode](http://kb.supremainc.com/bs2sdk./doku.php?id=en:bs2_makepincode) encrypts user PIN with a default key.

If you've ever changed to user-defined PIN encryption key, then PIN needs to be assigned to users again using [BS2\\_MakePinCodeWithKey](http://kb.supremainc.com/bs2sdk./doku.php?id=en:bs2_makepincodewithkey)

### <span id="page-1-1"></span>**Declaration**

#include "BS\_API.h"

int BS2\_SetDataEncryptKey(void\* context, uint32\_t deviceId, const BS2EncryptKey\* keyInfo);

[See BS2EncryptKey Structure](http://kb.supremainc.com/bs2sdk./doku.php?id=en:sdk_api#bs2encryptkey)

#### <span id="page-1-2"></span>**Parameter**

- [In] *context* : Context
- [In] *deviceId* : Device ID
- [In] *keyInfo* : The address of the key information structure to set.

## <span id="page-1-3"></span>**Return Value**

If successfully done, BS\_SDK\_SUCCESS will be returned. If there is an error, the corresponding error code will be returned.

### **See Also**

# [BS2\\_GetDataEncryptKey](http://kb.supremainc.com/bs2sdk./doku.php?id=en:bs2_getdataencryptkey)

[BS2\\_RemoveDataEncryptKey](http://kb.supremainc.com/bs2sdk./doku.php?id=en:bs2_removedataencryptkey)

From: <http://kb.supremainc.com/bs2sdk./>- **BioStar 2 Device SDK**

Permanent link: **[http://kb.supremainc.com/bs2sdk./doku.php?id=en:bs2\\_setdataencryptkey&rev=1600380427](http://kb.supremainc.com/bs2sdk./doku.php?id=en:bs2_setdataencryptkey&rev=1600380427)**

<span id="page-2-0"></span>Last update: **2020/09/18 07:07**